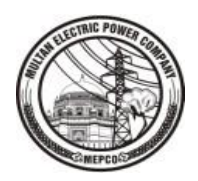

## **MEPCO ONLINE MIS WEBSITE**

## **USER CREATION / UPDATING FORM**

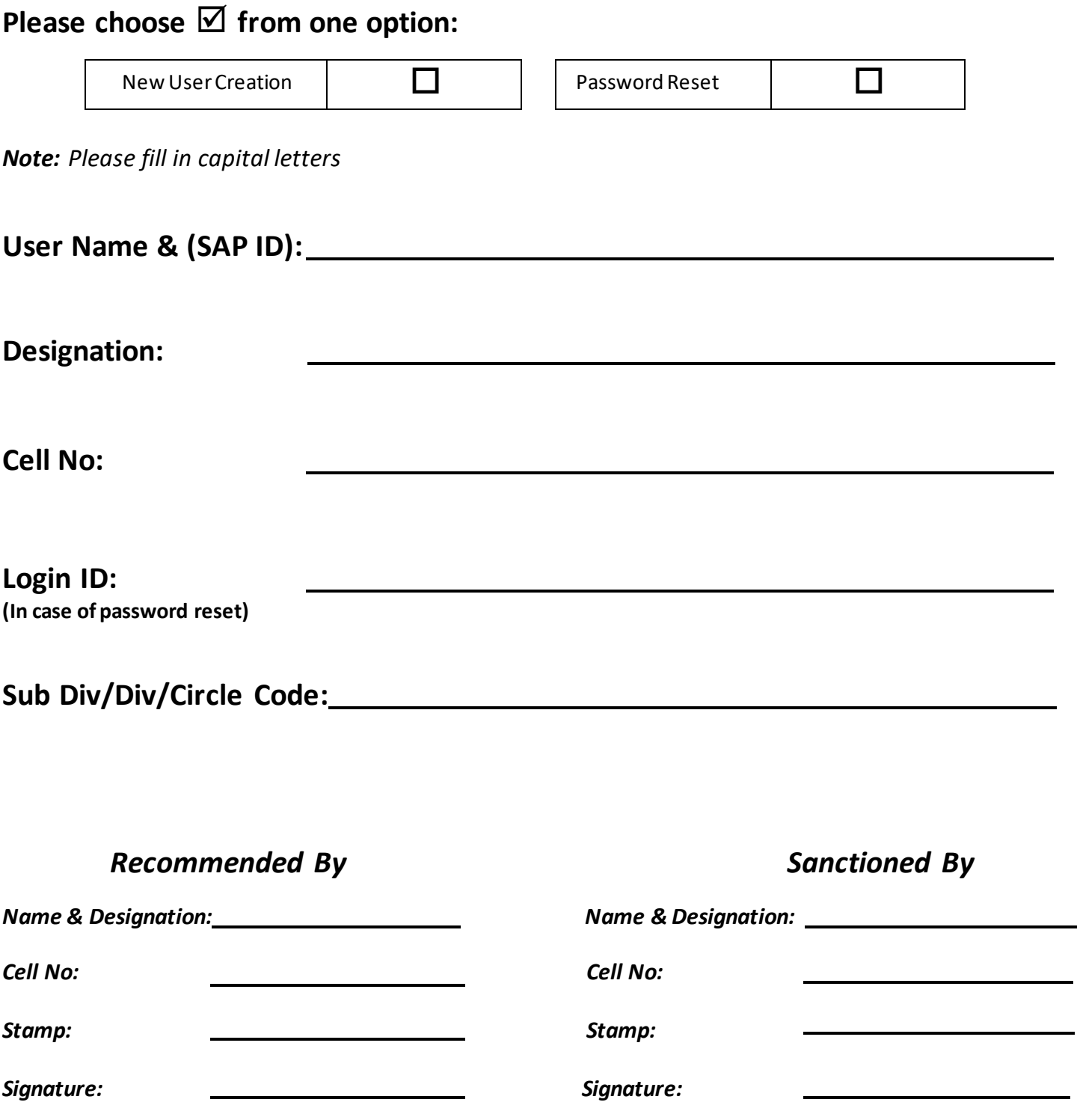

This form can be downloaded fro[m http://www.mepco-it.com.pk/](http://www.mepco-it.com.pk/) Please send the duly stamped & signed scanned copy of this form to MEPCO IT Directorate.